**Photoshop book An Introduction to Adobe Photoshop (7th edition)**

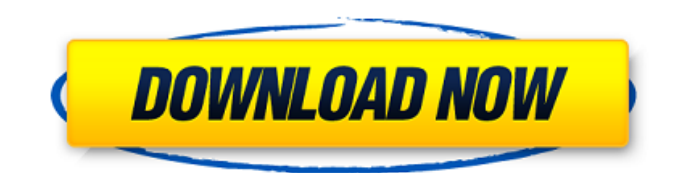

## **Adobe Photoshop 7.0 Pdf Books Download In Hindi [Win/Mac] (Latest)**

Applications Photoshop is used for various purposes, including illustration, home printing, and web design. There are a number of web design applications that claim to be Photoshop alternatives. (Note: none of these tools are as popular as Photoshop.) Photoshop is available for more than just web design. In addition to being used for creating images, Photoshop can be used for illustration, photo manipulation, desktop publishing, 3D artwork, photography, video, and motion graphics. Photoshop became available in its current form in 1987. Adobe Photoshop is based on the same underlying technology as Adobe Illustrator. Illustrator is a vector graphics program and is the most popular tool for creating illustrative vectors and graphic design in general. In order to be able to manipulate images in the same way as Photoshop, Adobe Illustrator also uses layers and an editing system similar to Photoshop. However, while Photoshop uses raster images, Adobe Illustrator creates vector graphics. Adobe Photoshop and Adobe Illustrator use very similar layers and editable areas. However, there are two major differences between Photoshop and Illustrator. Adobe Photoshop will always produce and handle raster image files, while Illustrator has always used vector graphics. Adobe Photoshop uses a multi-layered editing system that allows users to create, edit, and colorize all over the image. You can even use colored shapes to act as both "masks" and layers. It uses layers that act as unique and separate ways of manipulating the image. A beginner can get started with Photoshop in a matter of minutes.Antique Medicine Box It is the gift that keeps on giving… this is a very fine antique medicine box, circa 1870s or earlier. It was made in the early years of this century and is in very good, original condition. The cast iron box is not very large but it does have some interesting details, including a small seam between the lid and the back on the inside. It has a strong, brass lock, hinged lid, and the fine steel tool, attached to the underside of the lid, rests in the middle of the box. There are 3 compartments in the box, very nicely made, and the lock has been removed and is in the shape of a bear. This is an amazing box and should be a wonderful addition to your collection. Please check out our other listings for an extensive array of antiques and collectibles from this time period. We also

### **Adobe Photoshop 7.0 Pdf Books Download In Hindi**

Adobe Photoshop Elements is a good option for a family or personal photographer who is looking for simplicity, productivity and an ability to make a simple change with no fuss. It's very good for image manipulation. You can even save your images in the RAW format. Steps to improve productivity in Adobe Photoshop Elements Take better photos Photoshop Elements is good if you're willing to spend a bit of time learning how to get the best out of this app. For most people, the best option is to buy a high-end camera or take photos with a simple smartphone camera. For extra-simple shots, you can use Photoshop Touch app that's available for both iOS and Android. You'll need to get more creative with the images than you would with a "standard" camera. If you take a hundred snaps and spend 10 minutes on each one, it's time consuming and a chore. If you want to create your own images, you can check out the Procreate app that helps you create a large number of standard photos with ease. To start saving money on editing costs, you can take steps to save time and reduce the amount of time you spend editing your photos. This will make you more efficient at what you do, saving you time in the long run. Reduce the number of photos you take There's a chance that you might not realise the amount of time you spend taking photos of your children, pets, or pets' children. If you spend hours taking photos and only look at a handful of them, you might not spot things that you like. It's better to spend the time that you spend taking photos creating your own images, or working on your own photos. That means you spend less time taking photos and more time editing them. You can do this by learning some camera skills, or use your phone to snap photos and just edit them. You can use apps such as Super Snapse, My Good Snaps and Snappie to help you. These help you take a large amount of photos and make them a lot easier to edit and view. Creating images yourself will also enable you to learn more about how to achieve different looks. Use the "noise" feature Noise is created when details that are sharp aren $\bullet$ 05a79cecff

## **Adobe Photoshop 7.0 Pdf Books Download In Hindi Crack + Product Key**

They're dirty, they're the thorns in your side, they're the bane of every hunter. Some have mysterious powers, others have their methods, and some just don't fit the mold that people expect from a nether-World form. And no, I don't talk about Chaperones. Here are the 4 Species of nether-World beings. Genies Genies are a general name used to describe a whole host of creatures that live in the nether-World that are not directly under the Ark-NPC's control. The main difference between the four Genies is their personalities and Traits. The majority of Genies are mad, evil, and malicious Ridiculously powerful Are full of insanity and evil Are not categorized by the common creature type like Skeletons and Wolves All in all, I'd say their personalities are closer to the Legacy of the Ancient Elves along with Bandits Bandits Bandits are a basic overworld creature. They can be level 7, grow large, and collect money as part of a Ghastly Ghoul structure. Unlike the other Genies, Bandits wear simple plate armor and wield basic weapons. However, they use the same skull as Ghastly Ghouls. Bandits are just over world-level creatures in the nether-World. They are not particularly powerful or have any unique abilities. Most Bandits don't carry any special equipment, and don't interact with the Ark-NPC. Ravagers Ravagers are a creature encountered on the nether-World in nether-World 2. These monsters are much more powerful and can be encountered in some of the higher levels. Ravagers can be easily recognized by their armor and gear. They wear full iron armor and wield the most powerful nether weapon in the game, the Brokkator. Like Bandits, Ravagers don't carry any unique equipment. Mobs aren't as crazy as Bandits and usually the Ark-NPC can help. Skeletons Skeletons are skeleton-like creatures that are created by the Ark-NPC on the third level. Unlike Bandits and Rav

### **What's New in the Adobe Photoshop 7.0 Pdf Books Download In Hindi?**

Q: Regex: Modify strings Good day, I am looking for a method to transform some strings in another format. Examples, For me it would be something like that: {0} and {1} {0}Krome, {1}Robs, {2}1 and {3}2, {4}3 and {5}4, {6}5 and {7}6, {8}7 and {9}8, {10}9 As you can see in the examples above, my goal is to achieve only 3 digits after the comma. I tried already with sed: sed's/.{0,8}/,/g' But this does not solve the problem. Is it possible to achieve this within a shell script? A: You can use sed for that: echo "Your first example with named groups is  $\S{0}$  and  $\S{1}$ " | sed's/ $(\cdot^*) \setminus (0-9) \setminus \{3\}\})/ \setminus \{1 \setminus 2/$  Output: Your first example with named groups is 0 and 1 EDIT: To accept dot at start of pattern, use  $\sqrt{\lambda}$ ,  $\{0,8\}\$ ,  $\sqrt{\lambda}$ ( $[0.9]\$  $\{3\}\$ )/ Methods to purify monoclonal antibodies by immunoaffinity chromatography. This unit includes descriptions of methods for the isolation of monoclonal antibodies from hybridomas by using affinity columns that are coated with whole antibody or fragments. In the affinity column procedure, the antibodies are bound to the column and non-bound proteins are eluted along with the antibodies, using a technique based on affinity for the proteins. For the column-based antibody isolation, the protocol includes several sections describing the construction of columns, the binding and elution of antibodies and the recovery of antibodies. to think about the management of patients with CAI, and these claims are quite in evidence. For instance, Ran et al. \[[@B9]\] claimed that NSAIDs are effective in this condition and other researchers \[[@B10],[@B11]\] compared the effect of different analgesics in patients with CAI. In a recent systematic review, the authors concluded that studies of this type performed in primary care generally show a benefit of NSAIDs compared with placebo  $\sqrt{[\mathcal{Q}B12]}$ . It is

# **System Requirements For Adobe Photoshop 7.0 Pdf Books Download In Hindi:**

Processor: Intel i3/i5/i7 CPU (home, mobile or other) RAM: 4GB is minimum GPU: Graphics Card: Nvidia GeForce GT 650 HDD: 1GB or more DirectX: Version 9.0c Network: Broadband Internet connection with high speed is preferred Additional Notes: This version of TangoWorld is not compatible with Windows 8, Windows 8.1, Windows 10. Do not connect to the

Related links:

<http://socceronlinedaily.com/?p=19696>

<http://nuvocasa.com/?p=26711>

<http://fixforpc.ru/how-to-install-photoshop-cc-2019-128241/> <https://diligencer.com/wp-content/uploads/2022/07/restrei.pdf> [https://protected-meadow-85595.herokuapp.com/photoshop\\_70\\_download\\_free\\_download.pdf](https://protected-meadow-85595.herokuapp.com/photoshop_70_download_free_download.pdf) <https://www.careerfirst.lk/sites/default/files/webform/cv/sse-42-photoshop-download.pdf> <https://desolate-forest-10804.herokuapp.com/odetab.pdf> [https://sarfatit.com/wp-content/uploads/2022/07/Optimiz\\_3d\\_Dashboard\\_PSD\\_Design\\_Template\\_With\\_4\\_Variations.pdf](https://sarfatit.com/wp-content/uploads/2022/07/Optimiz_3d_Dashboard_PSD_Design_Template_With_4_Variations.pdf) [https://ecoganesh.com/wp-content/uploads/2022/07/Photoshop\\_Complete\\_Tutorials\\_for\\_Graphic\\_Design\\_\\_Download.pdf](https://ecoganesh.com/wp-content/uploads/2022/07/Photoshop_Complete_Tutorials_for_Graphic_Design__Download.pdf) [https://delicatica.ru/wp-content/uploads/2022/07/Youtube\\_Adobe\\_Photoshop\\_Cs3\\_Free\\_Download.pdf](https://delicatica.ru/wp-content/uploads/2022/07/Youtube_Adobe_Photoshop_Cs3_Free_Download.pdf) [https://www.kuettu.com/upload/files/2022/07/cnyHQua3MMnA3U4EKFzA\\_01\\_e68f6f60b6113f77432646d7e6a8e2bf\\_file.pd](https://www.kuettu.com/upload/files/2022/07/cnyHQua3MMnA3U4EKFzA_01_e68f6f60b6113f77432646d7e6a8e2bf_file.pdf) [f](https://www.kuettu.com/upload/files/2022/07/cnyHQua3MMnA3U4EKFzA_01_e68f6f60b6113f77432646d7e6a8e2bf_file.pdf) <https://vitinhlevan.com/luu-tru/25604> <http://www.delphineberry.com/?p=10733> <https://www.golfmotion.com.au/sites/default/files/webform/norade714.pdf> <https://www.cameraitacina.com/en/system/files/webform/feedback/franana889.pdf> <https://www.chimfab.com/adobe-photoshop-lightroom-cc-6-8/> <https://www.vedraivedrai.eu/wp-content/uploads/2022/07/garsmor.pdf> <https://www.customwizard.com.au/sites/default/files/webform/lyllpanc36.pdf> [https://www.mountolivetwpnj.org/sites/g/files/vyhlif4736/f/uploads/brochure\\_mount\\_olive\\_10-22.pdf](https://www.mountolivetwpnj.org/sites/g/files/vyhlif4736/f/uploads/brochure_mount_olive_10-22.pdf) [https://www.town.lynnfield.ma.us/sites/g/files/vyhlif3391/f/uploads/field\\_use\\_regulations.pdf](https://www.town.lynnfield.ma.us/sites/g/files/vyhlif3391/f/uploads/field_use_regulations.pdf)